## V. Explore Internet Resources

 The Internet contains a vast number of electronic documents created by individuals and institutions that reside on computers (servers) world wide and are linked by hyper-links.

## \* Structure and attributes of the Internet

 While the Internet is one giant database, it has no organizational structure. Most information on the Internet is free; some sources may charge access fees. For example, you may access some newspapers free and may be able to read news items in their entirety. Some may only allow you to read the abstracts of the headline and require a paid subscription for complete access. The most important to keep in mind about the Internet is that the information it offers is not screened or edited. Note: The databases your library offers on the web are screened and edited in order to ensure quality information.

\* Search Tools for the Internet

 1. Search Engines- are used to search for vast amount of resources on the Internet. These engines are very useful when searching unique word or phrases. When choosing a search engine, you should keep in mind that each search engine searches different numbers and types of sources. Following are some of the most popular Internet search engines:

> Google [\(http://www.google.com\)](http://www.google.com) – has been rated as the Most Outstanding Search Engine on at least three occasions. This service provides comprehensive and relevant access to and coverage of Internet/web-based resources. It is highly recommended as a first option in general, broad-based Internet searching.

For more information about Google, go to

<http://www.searchenginewatch.com>

AllTheWeb.com

<http://www.alltheweb.com>

 This is an excellent crawler-based search engine. It provides both comprehensive coverage of the web and outstanding relevancy.

 Yahoo <http://www.yahoo.com>

 This is the Internet's oldest directory, launched in 1994. Yahoo began using crawler-based listing in 2002 for its main results. Yahoo is important because it enhances Google's listings with information from its own directory, which may make search results more readable. Yahoo can help to narrow and refine queries with their preferred (recommended) links.

AltaVista

<http://www.altavista.com>

 This resource provides access to 31 million pages found on 627,000 servers and four million articles from 14,000 Usenet news groups.

Ask Jeeves

<http://www.askjeeves.com>

 This search engine gained fame in 1998 and 1999 for being the "natural language" search engine that allowed searchers to ask questions and responded with what seemed to be the right answer in most cases. In actuality, 100 editors monitored the search logs, and then located what seemed to be the best web sites to match the most popular queries. Ask Jeeves now depends on crawler-based technology to provide results to Internet users.

## HotBot

<http://www.hotbot.com>

 This service provides easy access to the web's four major crawler-based search engines: AllTheWeb, Google, Inktomi and Teoma. However, unlike the "meta-search engines", it cannot blend the results from all of these crawlers together. It remains a fast and easy way to get different web search opinions in one place, and has a strong following among

 serious searchers for the quality and comprehensiveness of its crawler-based results.

Dogpile

<http://www.dogpile.com>

 A popular metasearch site that sends a search to a customizable list of search engines, directories and specialty search sites, then displays results from each search engine individually.

2. Tips for Using Search Engines

 When using search engines, always check the "help" links and carefully review the results of searches. For example, in AltaVista, keep in mind that it uses free-text-indexing, which means that when a search term is entered, the term can appear anywhere in all documents found. As a result, you may retrieve hundreds or thousands of documents that may have very little or no relevancy for your search.

3. Search Features:

Search Engine Math Commands are as follows:

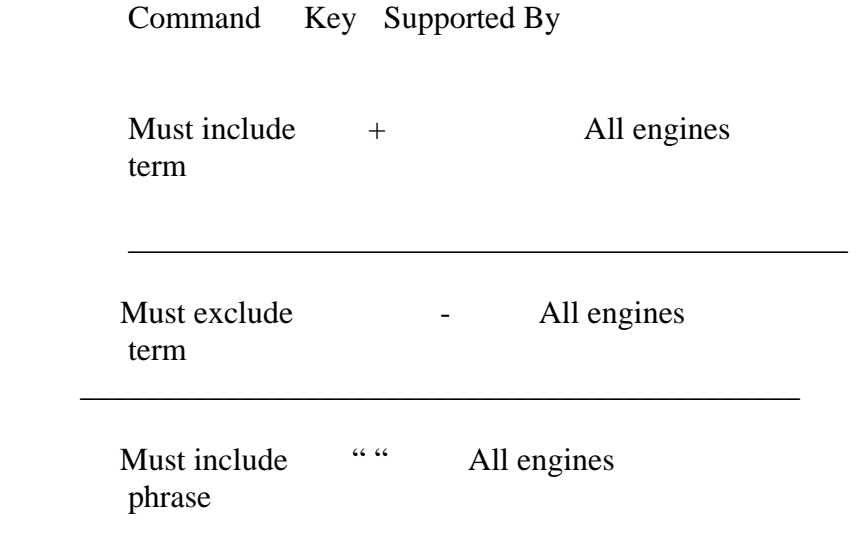

 $\overline{\phantom{a}}$  ,  $\overline{\phantom{a}}$  ,  $\overline{\phantom{a}}$ 

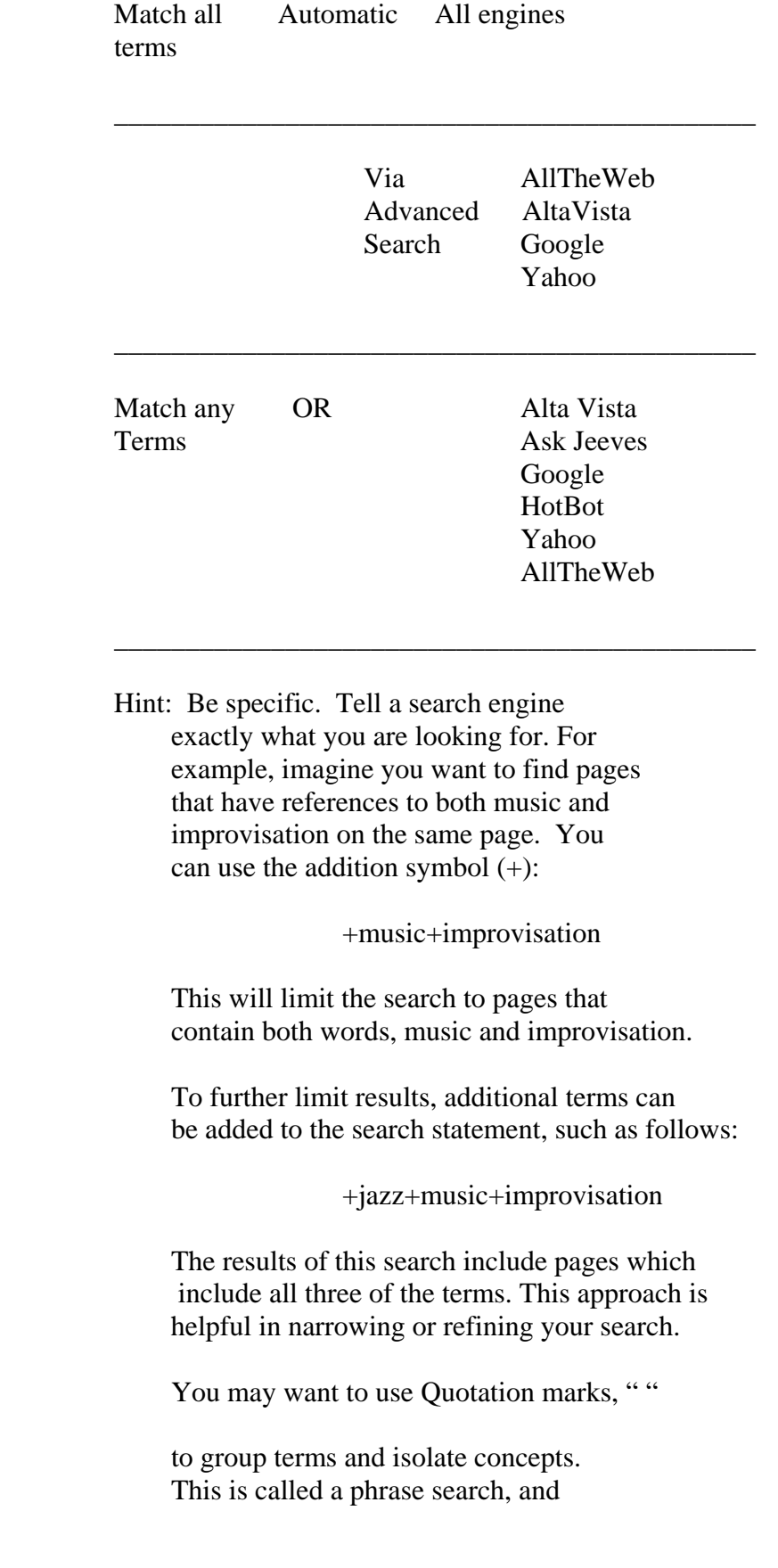

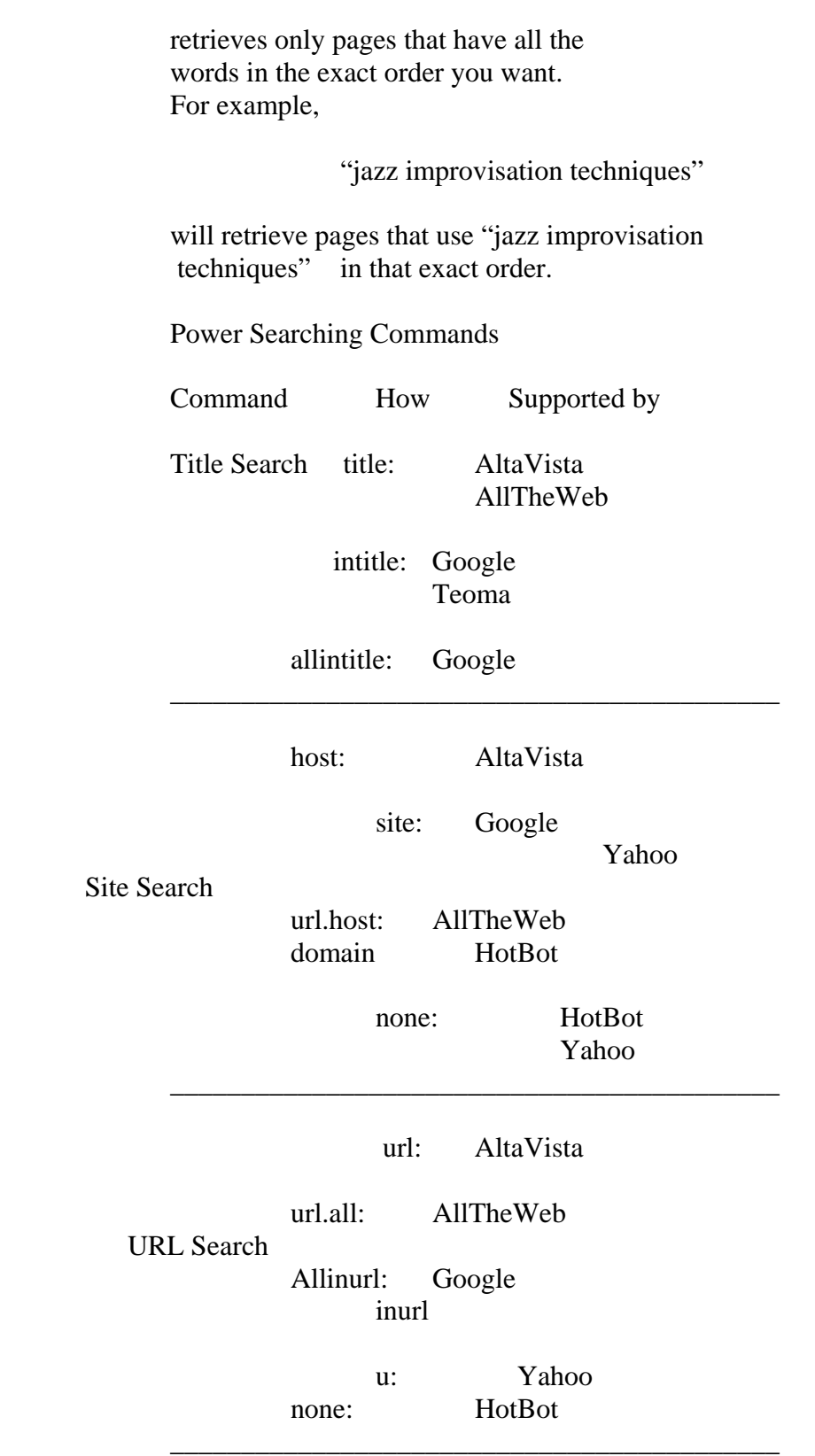

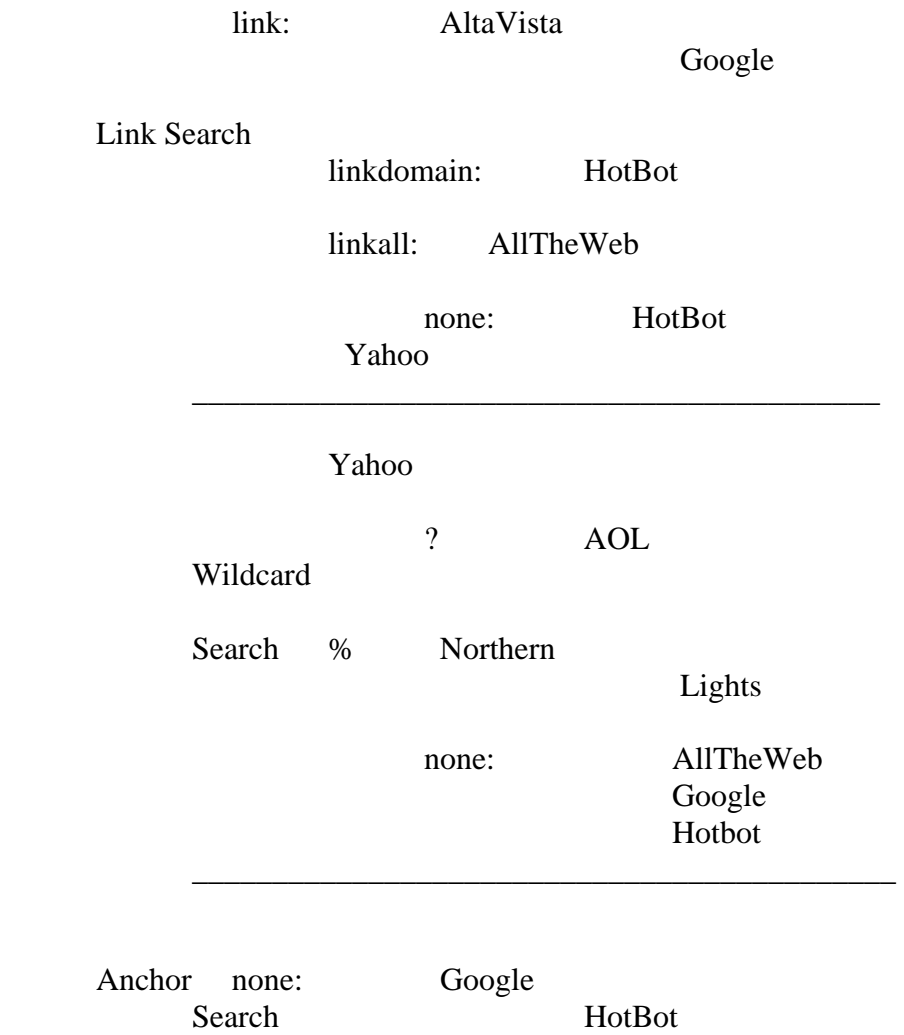

 $\overline{\phantom{a}}$  ,  $\overline{\phantom{a}}$  ,  $\overline{\phantom{a}}$ 

## 4. Types of Web Sites

 The Internet offers a vast number of web sites that provide varied information such as news, weather, advertisements, company and product information, educational and research information, entertainment, and much more, in text and/or audio/visual formats. You can distinguish the nature of web sites by the URL domain that is assigned to each site. URL stands for Uniform Resource Locator, an Internet address which tells a browser where to find a specific Internet site. For example, the URL for your library is

[http://www.tnstate.edu/library](https://www.tnstate.edu/library) 

 There are four commonly used URL domains for web sites. They are:

 Educational institution Domain: .edu [\(http://www.tnstate.edu\)](https://www.tnstate.edu) 

 Government site Domain: .gov ([http://www.senate.gov\)](http://www.senate.gov) 

 Organizations or associations Domain: .org ([http://www.afm.org\)](http://www.afm.org)

 Commercially based sites Domain: .com ([http://www.motown.com\)](http://www.motown.com)

- \* Categories of Information on the Internet
- 1. Free Web Sites with Valuable Information

 It is recommended that you should begin your research by using your library's electronic and print resources accessible from the Library's web page. However, you may find some valuable information on the web in the areas listed below:

 Current Company Information- You can read information about a company from its web site. However, the information you obtain may be slanted to favor that company. You can use the search engines or directories on the Internet to find the information you need. Always keep in mind that your library has pertinent and unbiased information available for you via electronic and print resources.

 For example, you can use the search engine Google to look up information about Sony Music. You will find 2,660,000 hits or results. If you look up Universal Music via the same search engine, you will find 2,240,000 hits.

 Current Events or Topics- Web is very useful in finding information about current events because it provides immediate information on very recent events. For example, you can find the most recent pictures of NASA experiments on the web before the print version arrives.

 State and Federal Government Information- Most state and government agencies have their own web sites that provide information about their offices, policies, census data, congressional hearings and others. For example, you can find information on an agency like

 Tennessee Performing Arts Center by either looking for it via a search engine on the Internet or via your library's web site under Tennessee Resources. If you need information about the Federal Government, you can either search via a search engine or you can go to your library's web site and look under U.S. Government Resources.

Information About and From Associations, Organizations and Others- If you are looking for information about an association pertaining to contact information, or share information, you may find the web site and get in touch with the organization.

For example, you may be interested in information provided by the American Federation of Musicians. Begin a search for their official web site via Google or another search engine. When you locate the site, you can access the following additional information:

Current news and history of the organization, information about the music industry/profession, calendar, advertising, networking and professional activities, contact persons, resources for musicians, public service and international activities, membership services, public policy, publications, and marketing.

The URL for the organization is<http://www.afm.org>

- \* WWW Resources at TSU-
- 1. Virtual Reference

 The virtual reference link from the TSU Library homepage provides access to Internet resources in 88 areas of interest, including music. Web sites have been reviewed and/or recommended for addition to this collection of resources by the Library Webmaster, librarians, faculty, scholars, and others with expertise to ensure the quality of information made available to our users.

2. Tennessee Resources

 Links to a number of state resources are provided here, including state agencies, boards and commissions, cities and counties, government and history, judiciary and courts, law and law enforcement, legislative system, museums, professional organizations and associations, publications, and tourism.

3. Government Resources

 Access to a wide variety of information from the Federal Government is provided from this link. Several specific online databases and the TSU government documents website can also be used to locate music-related resources such as the U.S. Copyright Office in the Library of Congress.

\* Selected Web Sites in Music

 From the Virtual Reference Desk link on the TSU Library Homepage, select music from the subject categories listed. Selected web sites covering diverse styles of music such as blues, classical, jazz, reggae, and rock are accessible from this service. As mentioned previously, search engines such as Google, Yahoo, and others will provide access to information in all aspects of music, from artists' personal/official web sites to major performing arts organizations, record companies, music publishers, music societies, universities, and schools of music.